## **Storyboard - Version History**

1111

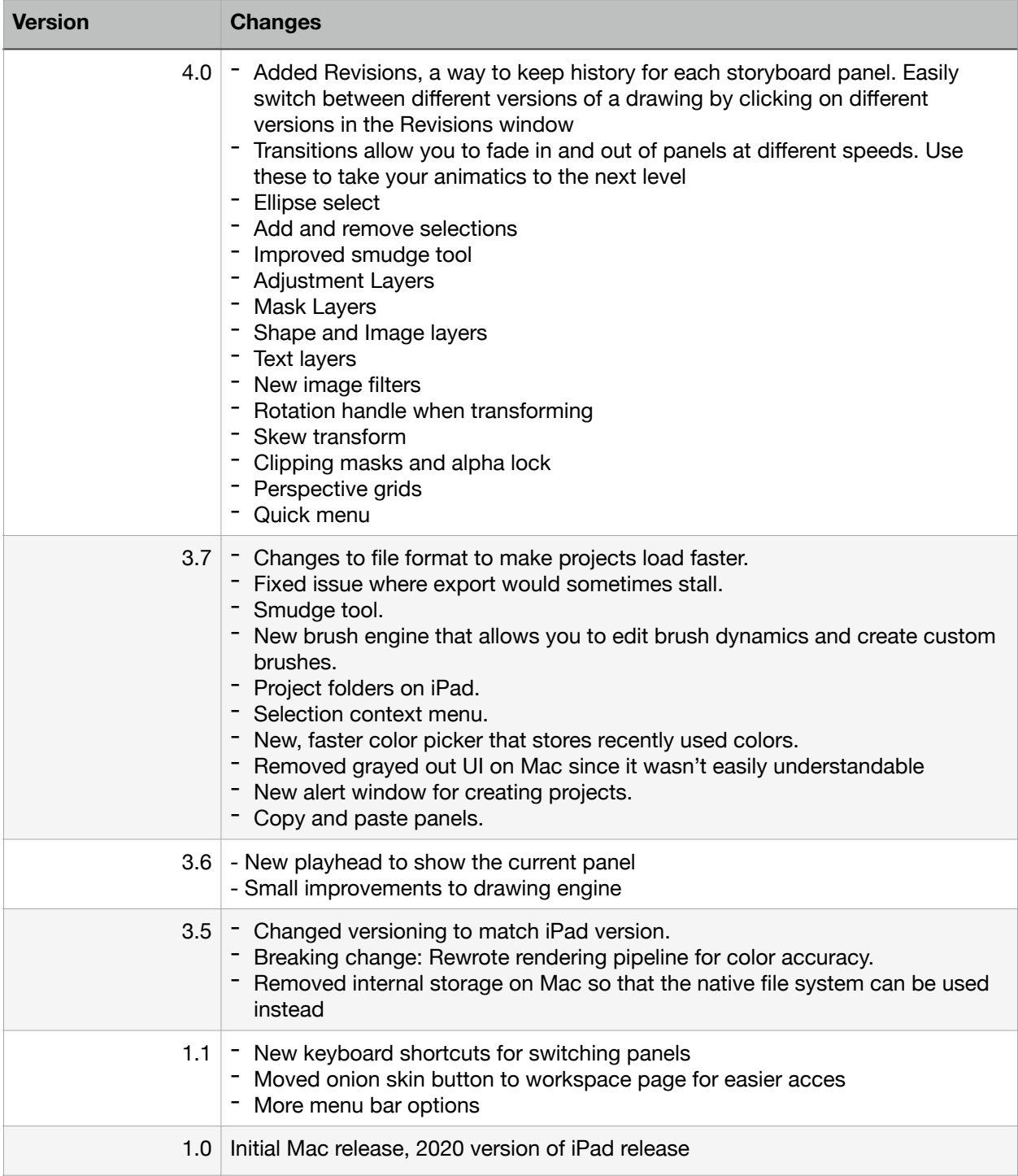